РАКОМЕТНА ФЕДЕРАЦИЈА НА МАКЕДОНИЈА

Скопје

## **МОЛБА - ПРИСТАПНИЦА**

да ме прими за член-играч. Имам желба да играм ракомет во Вашиот клуб, затоа што мислам дека ќе ми овозможите најдобри услови за спортување во овој спорт.

Мои лични податоци се:

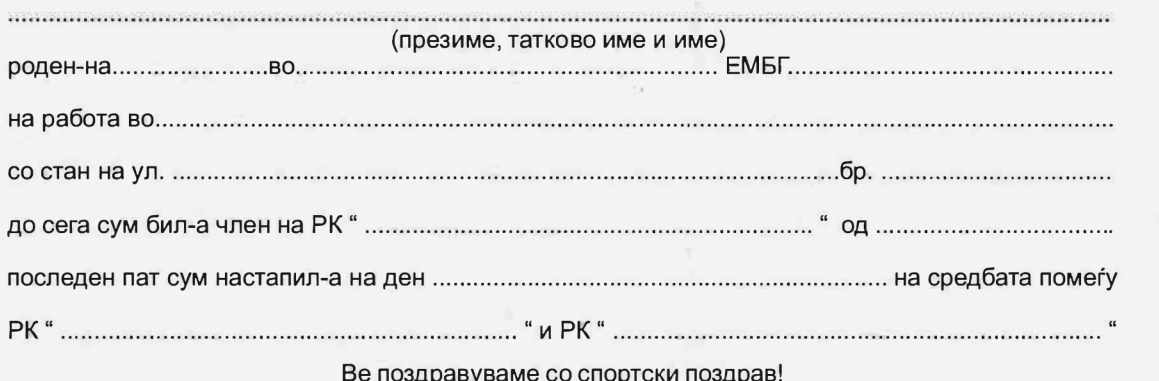

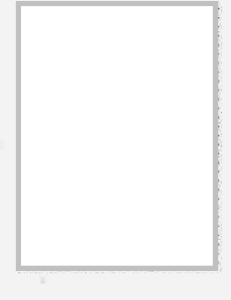

(своерачен потпис)

## Одлука за прием во членство

истиот донесе одлука именованиот да го прими во членство и предложи органот за регистрација да го прими и да го регистрира новиот член во нашиот клуб:

Дека податоците внесени во Молбата се точни и молбата своерачно е потпишана од подносителот потврдува:

............................. 20...... год.

## М.П.

## Председател на клубот

Решение за регистрација

Регистрациона комисија

М.П.